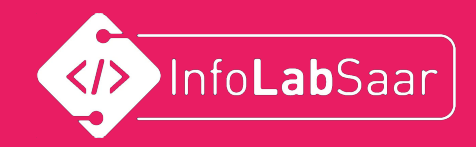

# Vokabeltrainer

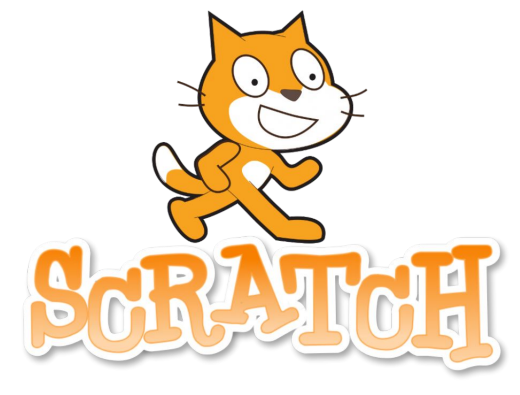

# In Scratch

1

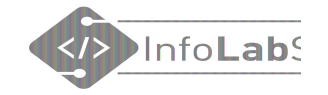

# Vorstellung

#### Wer sind wir? Wer seid ihr?

# Vokabeltrainer

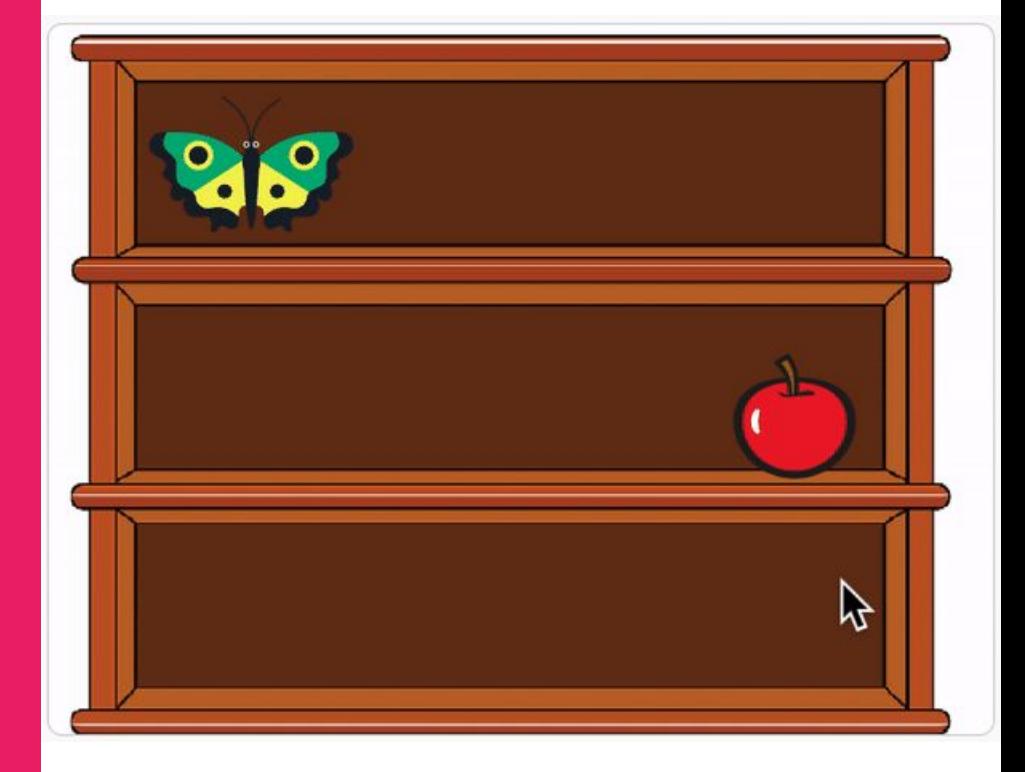

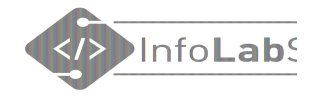

das Beste an ...

4

## Wie lernt ihr Vokabeln?

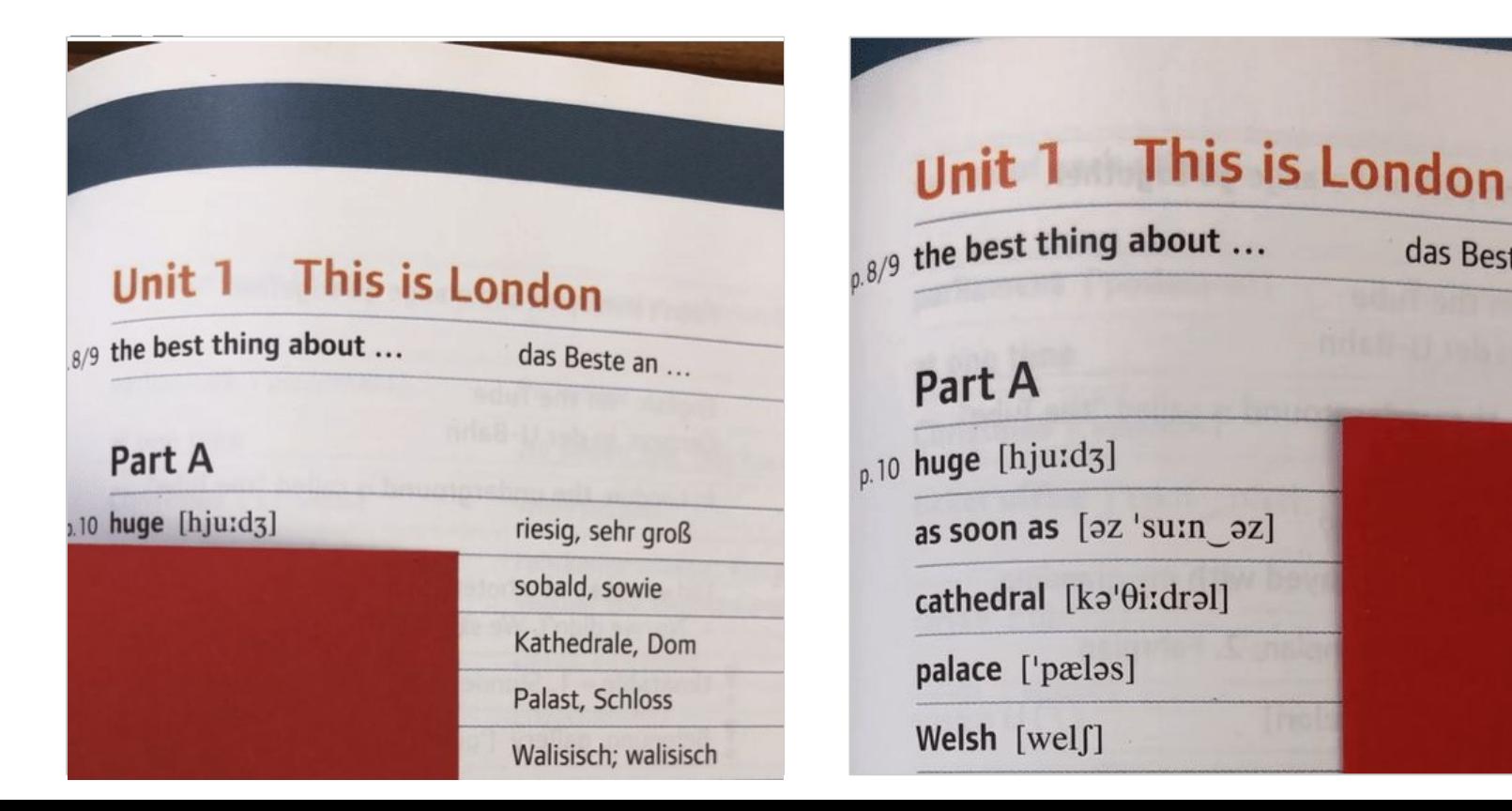

#### Besuchen Sie www.menti.com und benutzen Sie den Code 3362 6505

#### Was sollte ein Vokabeltrainer können?

**M** Mentimeter

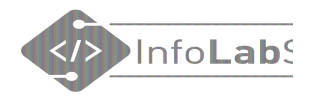

# Was ein Computerprogramm bieten kann

- Überprüfen der Lösung
- Lernen mit Bildern
- Zufall bei der Auswahl
- Englische Worte aussprechen
- Hörverständnis üben
- Vokabeln lernen mit einem Spiel verbinden
- Einfacher Wechsel zwischen Deutsch -> Englisch und Englisch -> Deutsch
- Leicht erweiterbar

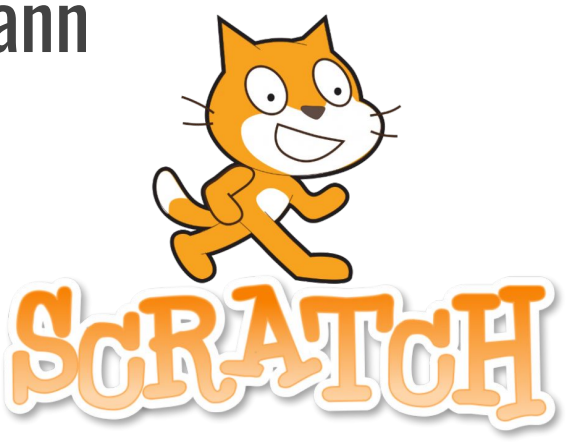

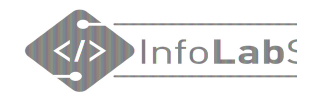

# Vokabeln lernen mit Bildern und Überprüfung

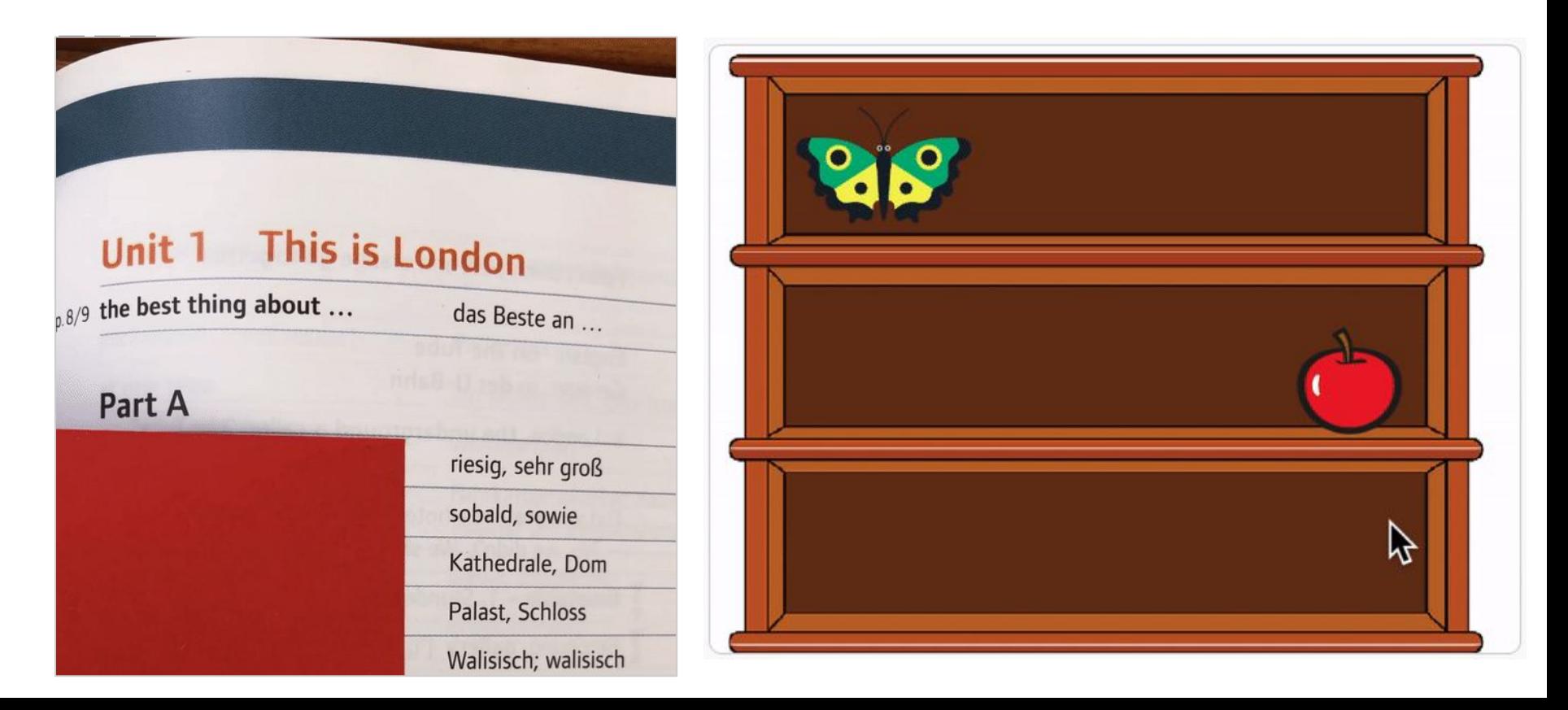

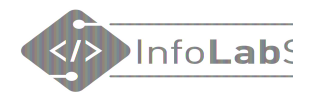

# 1. Vokabeltrainer mit Bildern und Überprüfung

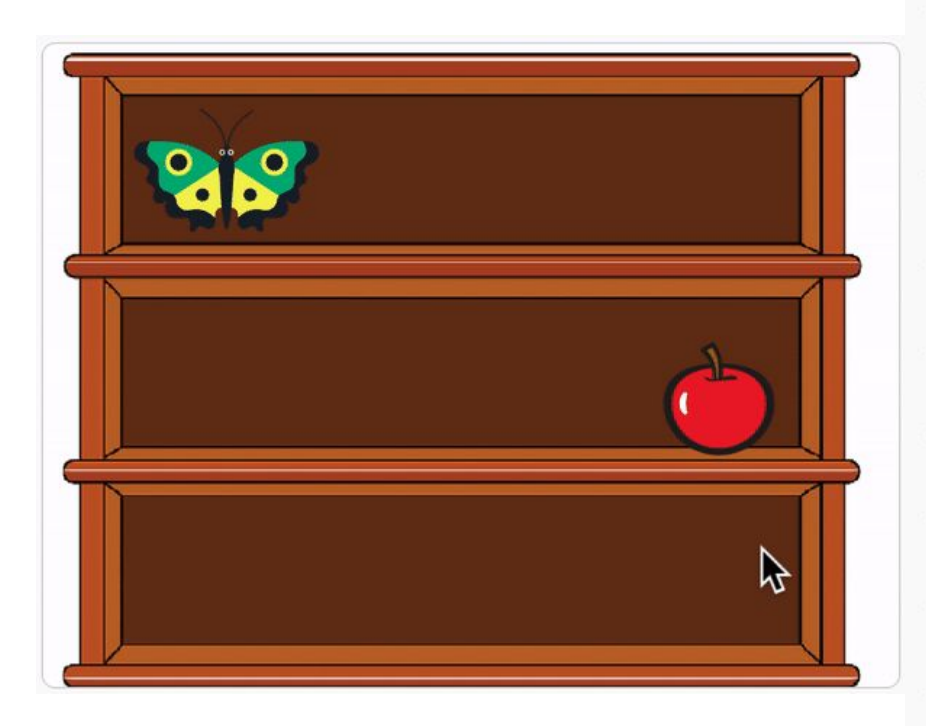

![](_page_7_Figure_3.jpeg)

![](_page_8_Picture_0.jpeg)

## 1.1 Vokabeltrainer mit Sprachausgabe

![](_page_8_Figure_2.jpeg)

![](_page_8_Picture_3.jpeg)

![](_page_9_Picture_0.jpeg)

## 1.2 Vokabeltrainer mit Hörverständnis

![](_page_9_Picture_41.jpeg)

![](_page_9_Figure_3.jpeg)

![](_page_9_Picture_4.jpeg)

![](_page_10_Picture_0.jpeg)

## Tipp: Animationen "on MouseOver"

![](_page_10_Picture_10.jpeg)

![](_page_11_Picture_0.jpeg)

![](_page_12_Figure_0.jpeg)

- Mit Sprachausgabe
- Hörverständnis üben

![](_page_12_Picture_3.jpeg)

![](_page_13_Picture_0.jpeg)

#### 4. Vokabeln lernen mit Spiel

![](_page_13_Figure_2.jpeg)

- Mit Sprachausgabe
- Hörverständnis üben
- Nachrichten verschicken

![](_page_13_Figure_6.jpeg)

![](_page_13_Figure_7.jpeg)